# **CONFERENCE DES FINANCEURS DE LA PREVENTION DE LA PERTE D'AUTONOMIE DE L'ISERE**

## **Création de compte &**

# **TRAME DE CANDIDATURE**

# Appel à Projets 2024

- Actions collectives de prévention de la perte d'autonomie des **personnes âgées de 60 ans et plus vivant à domicile**
- Actions collectives de prévention de la perte d'autonomie des **personnes âgées de 60 ans et plus résidant en établissement (EHPAD et PUV)**
- Actions collectives d'accompagnement des **proches aidants**

## **Date limite de dépôt des projets : 30 septembre 2023**

Les dossiers de demande de subvention doivent être intégralement renseignés sur la page des téléservices du Département de l'Isère : <https://subventions.isere.fr/>

Le présent dossier de candidature sert à préparer les éléments nécessaires pour le dépôt de la demande sur la plateforme de demande de subvention. Il ne sera pas à nous retourner

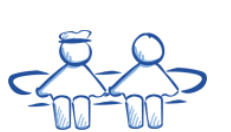

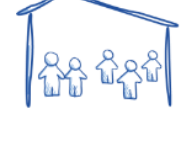

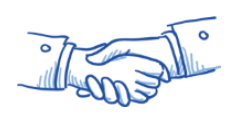

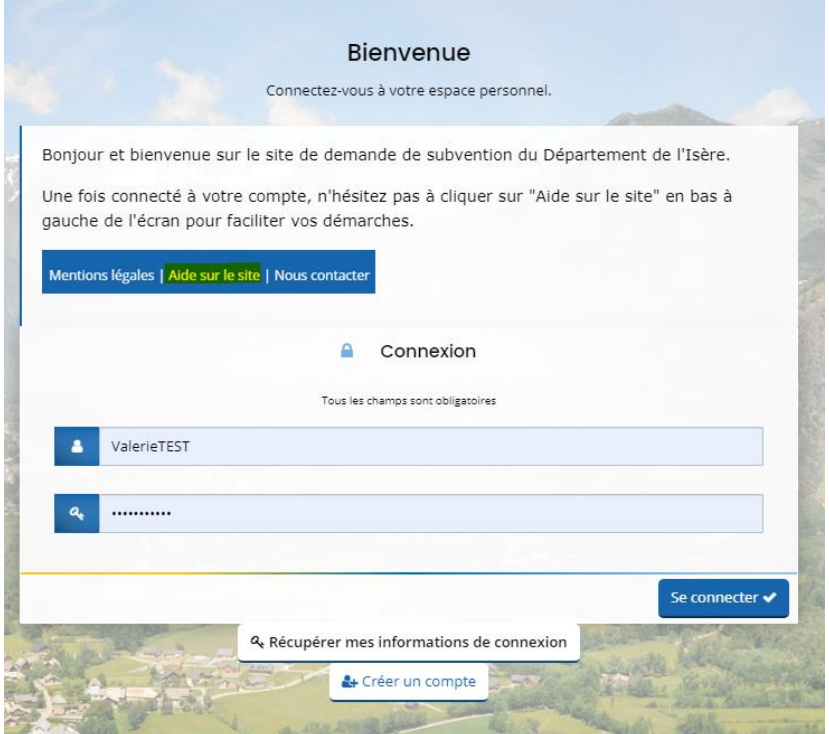

# Créez votre compte

Les champs marqués d'un astérisque (\*) sont obligatoires.

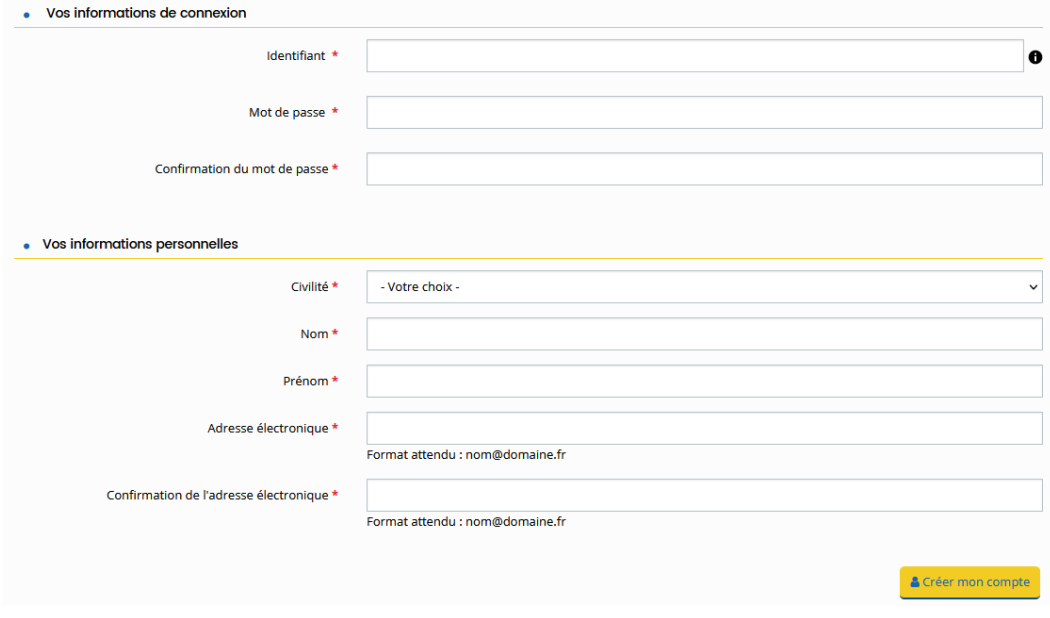

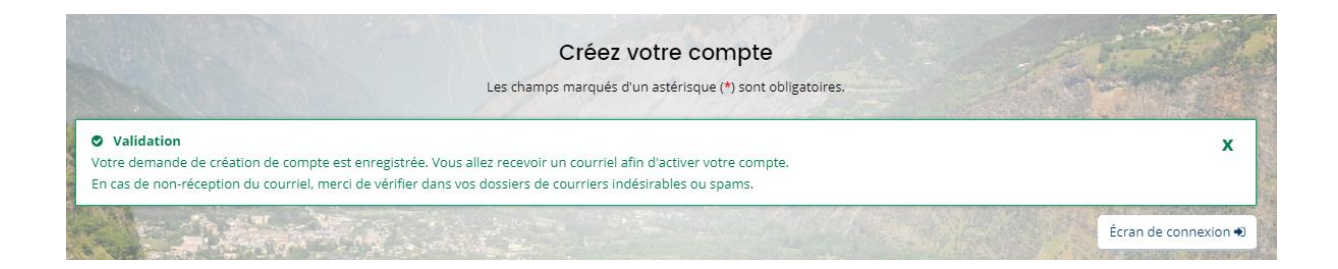

### COURRIEL D'ACTIVATION DU COMPTE

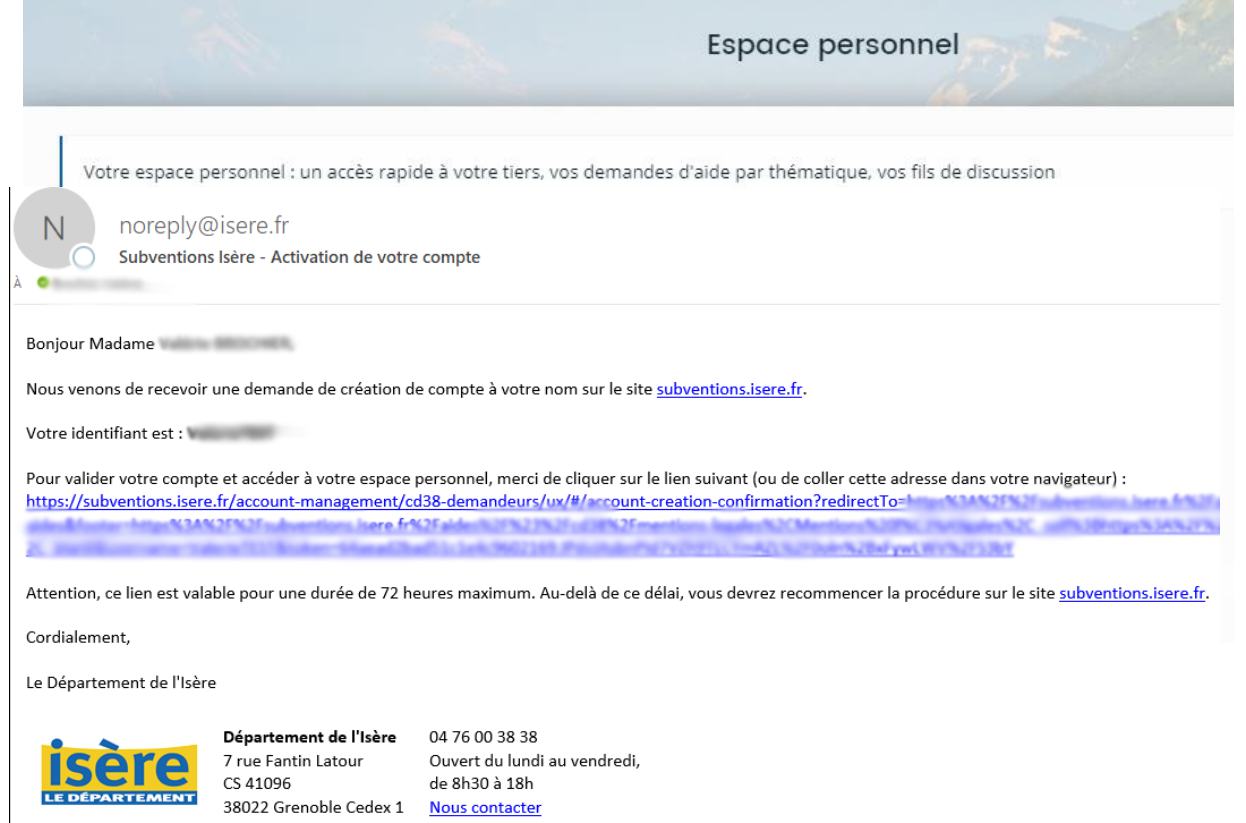

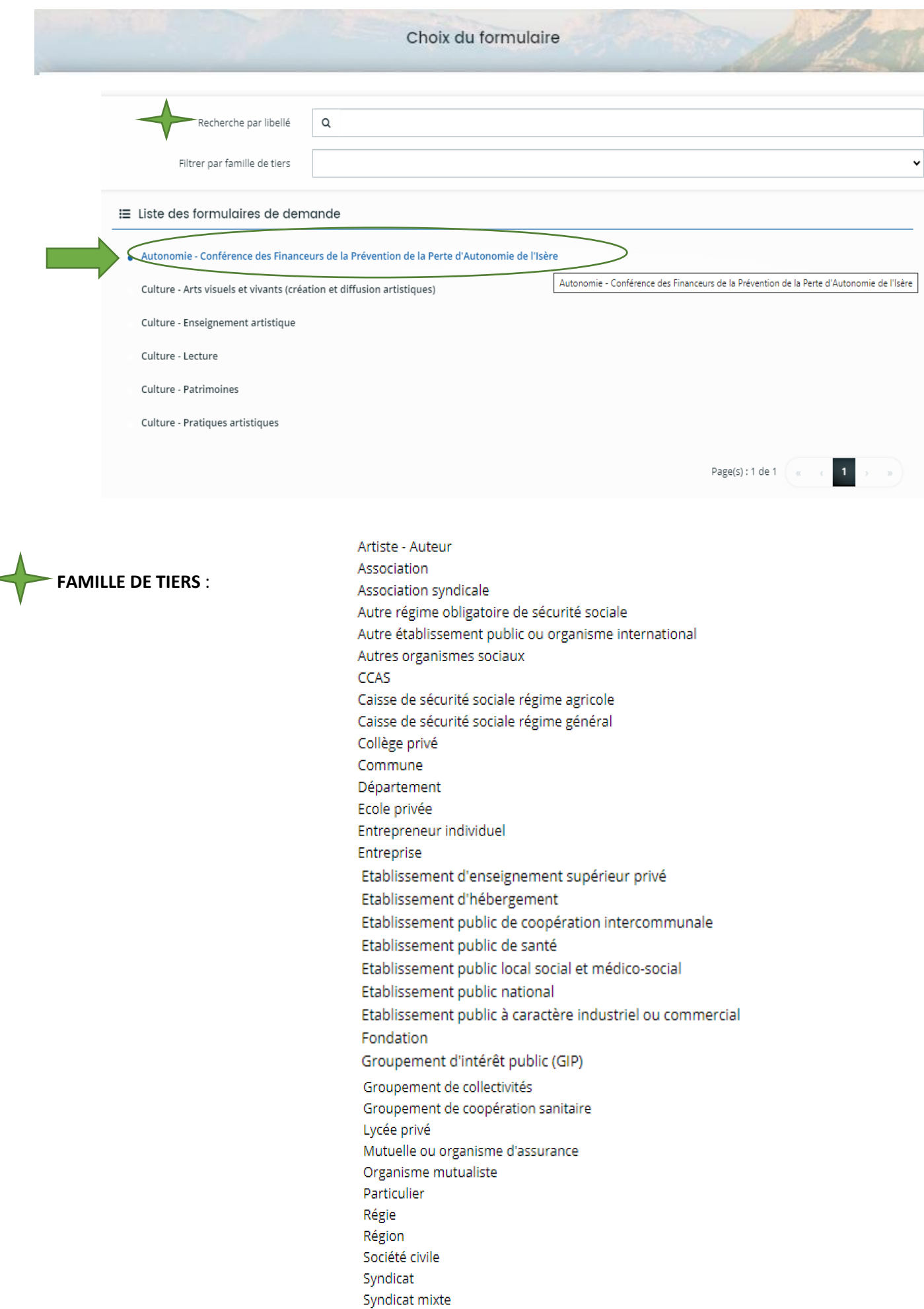

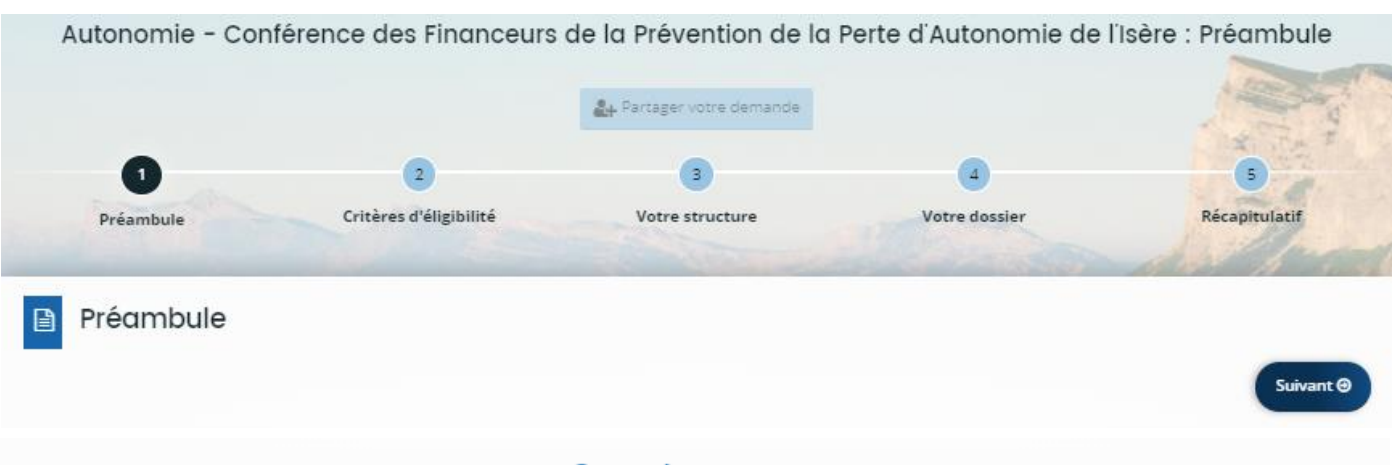

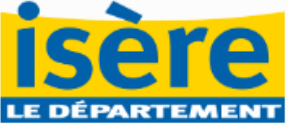

#### Conférence des financeurs de la prévention de la perte d'autonomie de l'Isère

Le Département de l'Isère, en sa qualité de chef de file de l'action sociale, préside l'instance collégiale de la Conférence des financeurs de la perte d'autonomie, qui doit permettre la mise en place d'une politique globale et cohérente de prévention de la perte d'autonomie.

Des orientations stratégiques ainsi qu'un plan d'actions correspondant sont inscrits au sein d'un programme pluriannuel coordonné. Le périmètre d'éligibilité des concours financiers disponibles a évolué depuis sa création, afin de développer et renforcer la prévention en établissement, et soutenir les actions en direction des proches aidants.

Ainsi, la Conférence des financeurs peut soutenir :

- des actions collectives de prévention de la perte d'autonomie en direction des :
	- · personnes de 60 ans et plus vivant à domicile
	- · résidents d'EHPAD et Petites Unités de Vie
- · des actions visant à soutenir les actions collectives d'accompagnement des proches aidants visant à informer, former ou apporter un soutien psychosocial.

La page relative à la Conférence des financeurs est disponible ici : https://www.isere.fr/conference-des-financeurs

#### Consignes de saisie

Le porteur du projet (particulier) ou le représentant légal de la structure doit effectuer la saisie ou celle-ci doit se faire en son nom (association, commune...).

A NOTER : le courriel employé pour la création de ce compte sera utilisé par les services du Département pour communiquer avec vous tout au long de l'année. Merci de privilégier l'utilisation d'un courriel de type générique.

Vous devez être vigilant à ce que la personne en charge du projet puisse être le destinataire des messages envoyés à cette adresse.

Si un changement devait intervenir au sein de la structure au cours de l'année, veillez à transmettre les documents liés à ce changement (RIB, Présidence, adresse du siège social, raison sociale, etc.).

Vous pourrez interrompre votre saisie à tout moment : celle-ci est sauvegardée en brouillon à l'aide des boutons « enregistrement » ou « suivant ». Vous pourrez retrouver votre saisie dans « suivre mes demandes d'aides » à partir de l'écran d'accueil.

Tous les champs avant une étoile rouge \*sont des informations à saisir obligatoirement

#### Consignes de navigation

Utiliser uniquement les boutons "Précédent" et "Suivant" du formulaire.

Ne pas utiliser les flèches du navigateur  $(\leftarrow) \rightarrow$ .

Pour vous aider dans vos démarches, le Département de l'Isère vous accueille par téléphone au 04.76.00.38.38 du lundi au vendredi de 8h30 à 18h00.

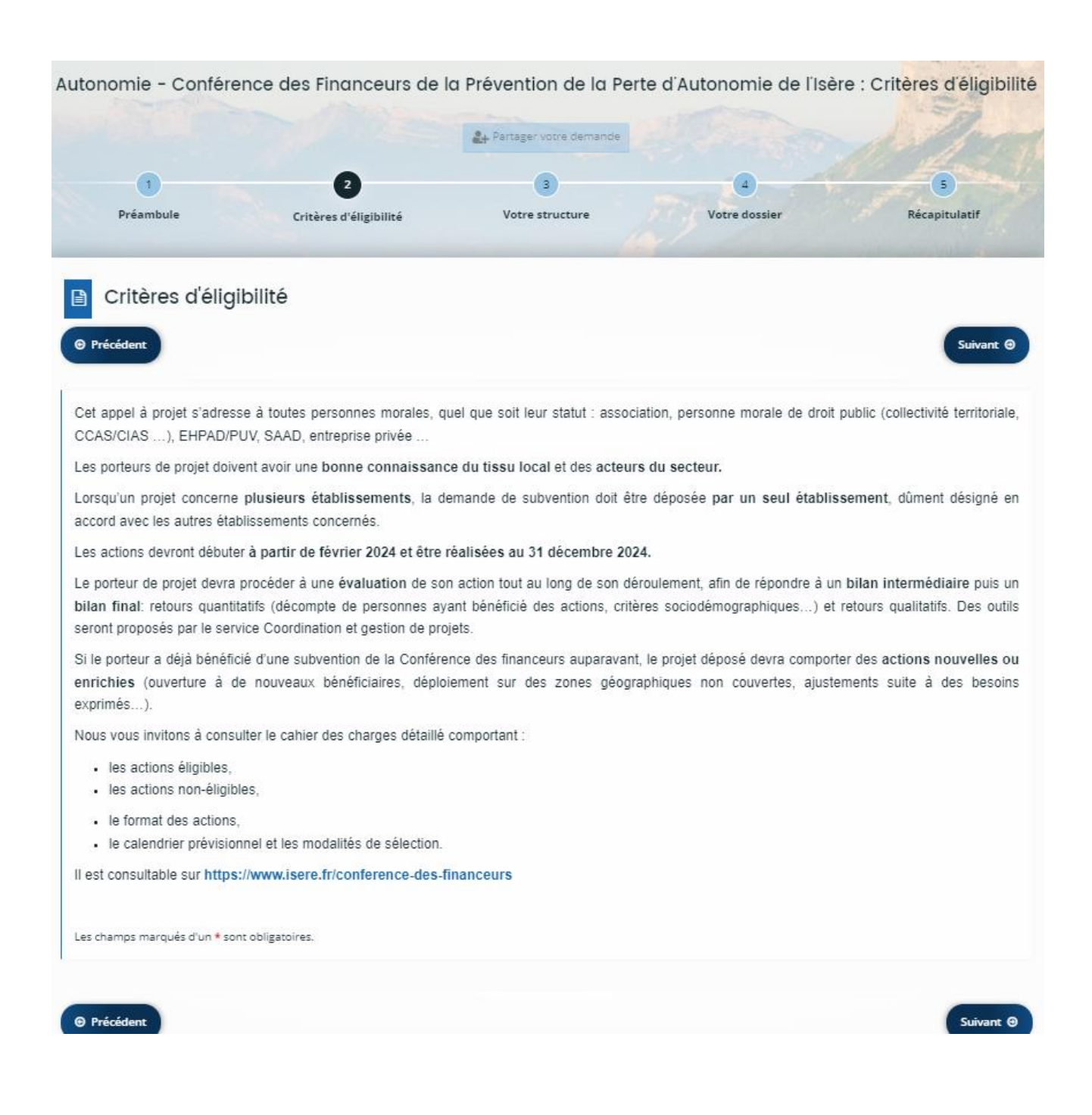

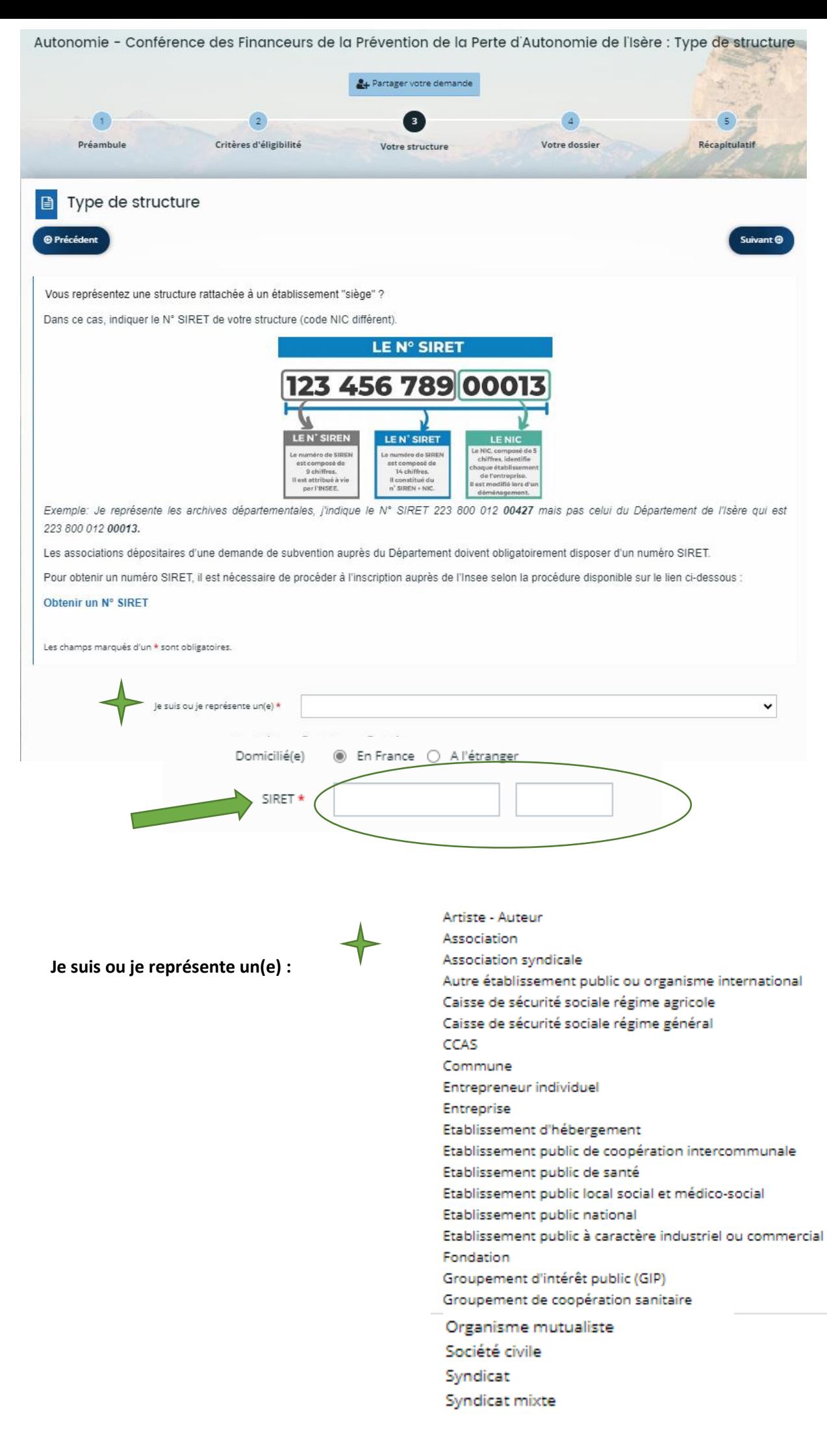

### LIENS MENTIONNÉS :

[Inscrire une association | Insee](https://www.insee.fr/fr/information/1948450)

[Déclarer un changement de situation de mon association](https://lecompteasso.associations.gouv.fr/declarer-un-changement-de-situation-de-mon-association/) – Lecompteasso (associations.gouv.fr) [Modification d'une association \(e-modification\) \(Démarche en ligne\) | Service-public.fr](https://www.service-public.fr/particuliers/vosdroits/R37933)

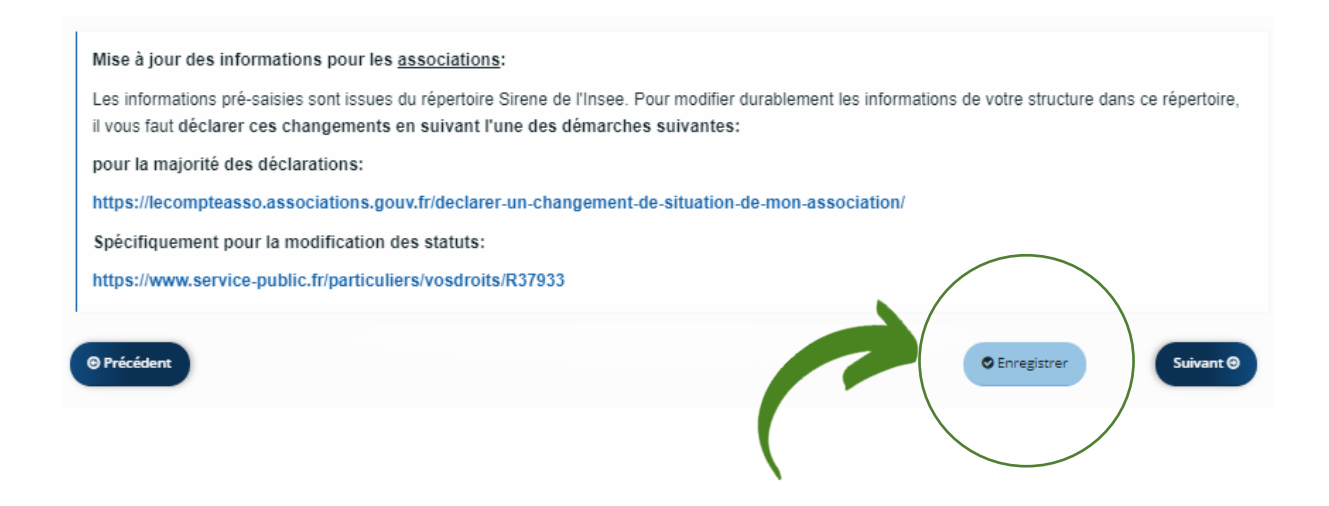

### **ENREGISTRER puis SUIVANT**

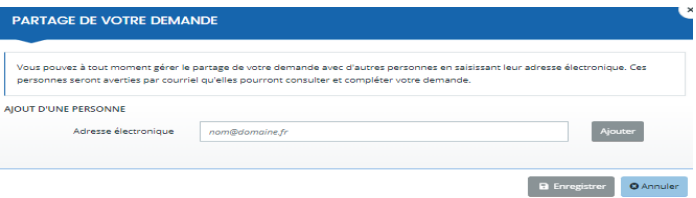

Vous pouvez à tout moment gérer le partage de votre demande avec d'autres personnes en saisissant leur adresse électronique. Ces personnes seront averties par courriel qu'elles pourront consulter et compléter votre demande.

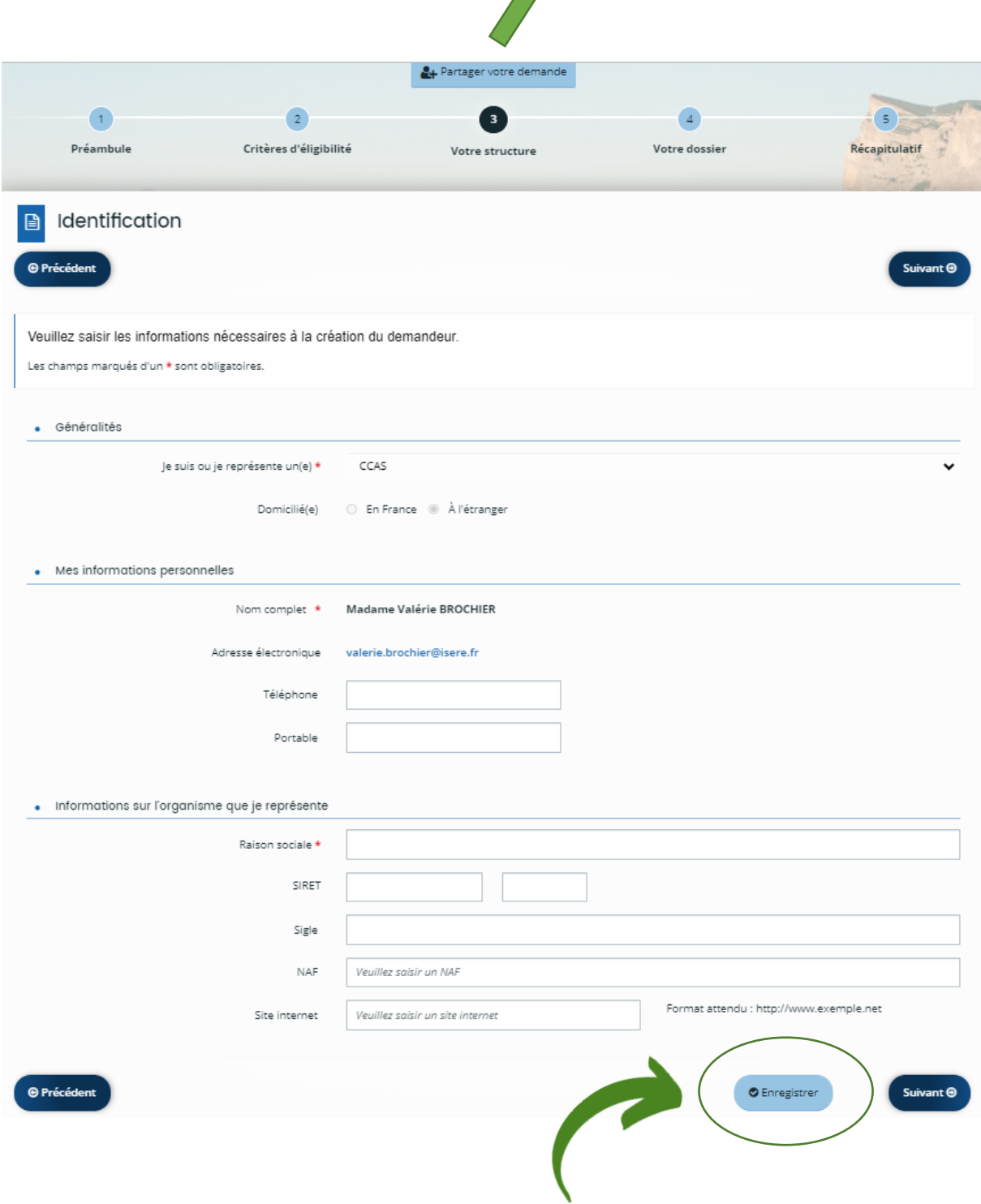

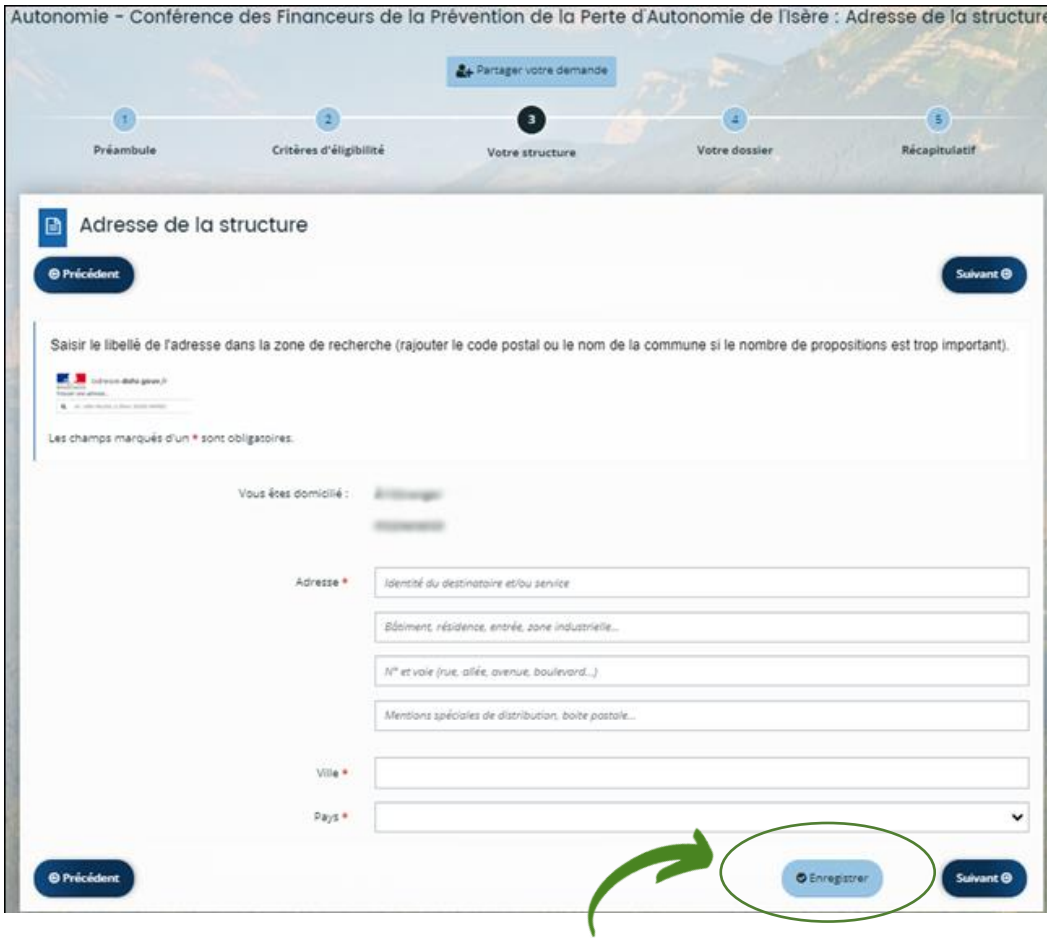

Autonomie - Conférence des Financeurs de la Prévention de la Perte d'Autonomie de l'Isère : Représentant légal

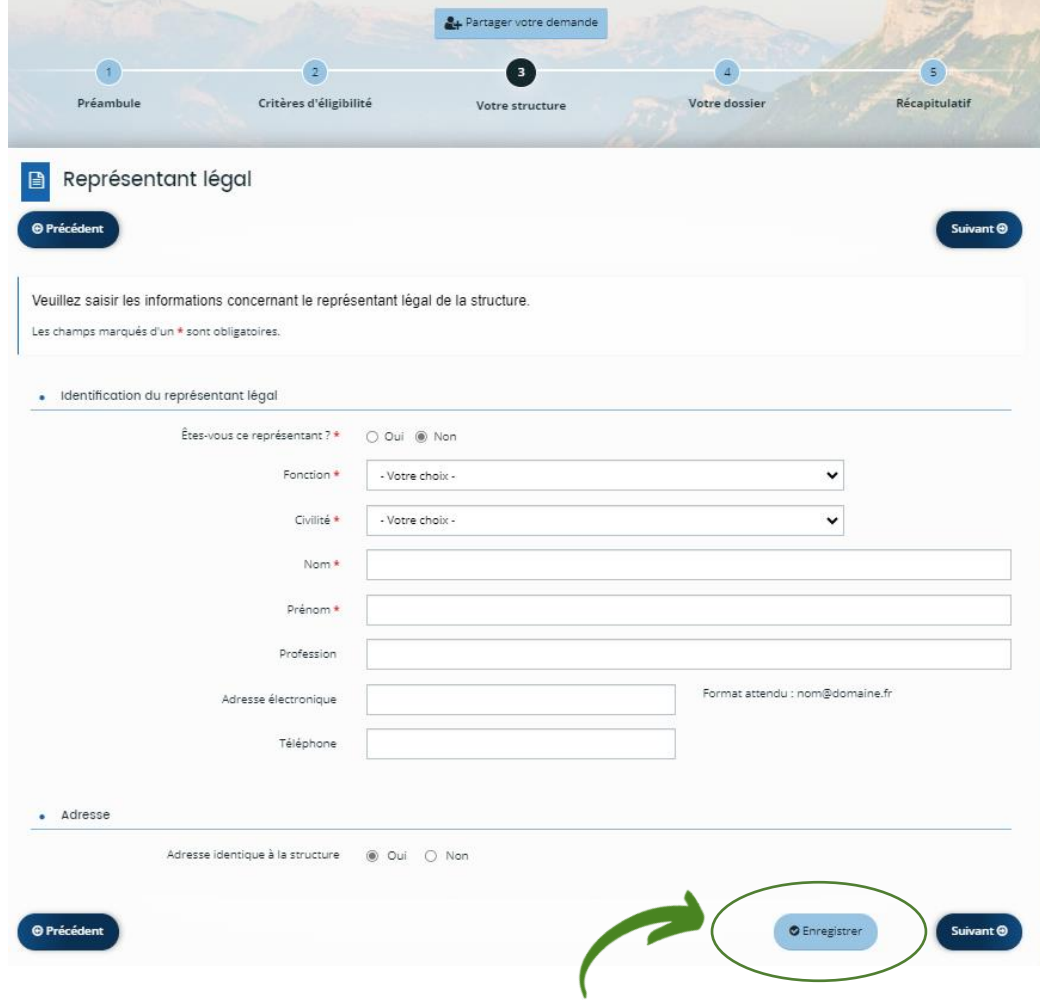

## POSSIBILITÉ DE MODIFIER LE REPRÉSENTANT SAISI et d'en RAJOUTER :

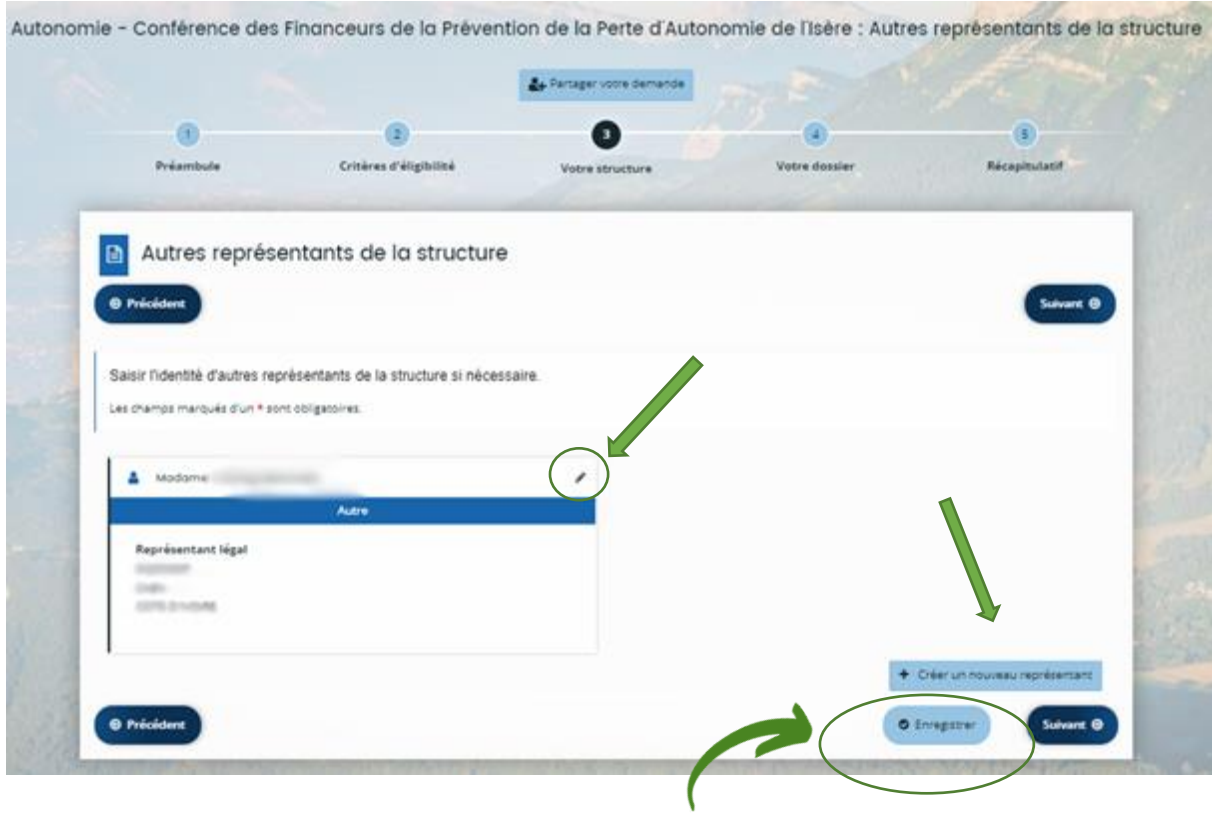

FIN DE LA PARTIE DES RENSEIGNEMENTS SUR LA STRUCTURE

### **RENSEIGNEMENT DES ELEMENTS DU PROJET**

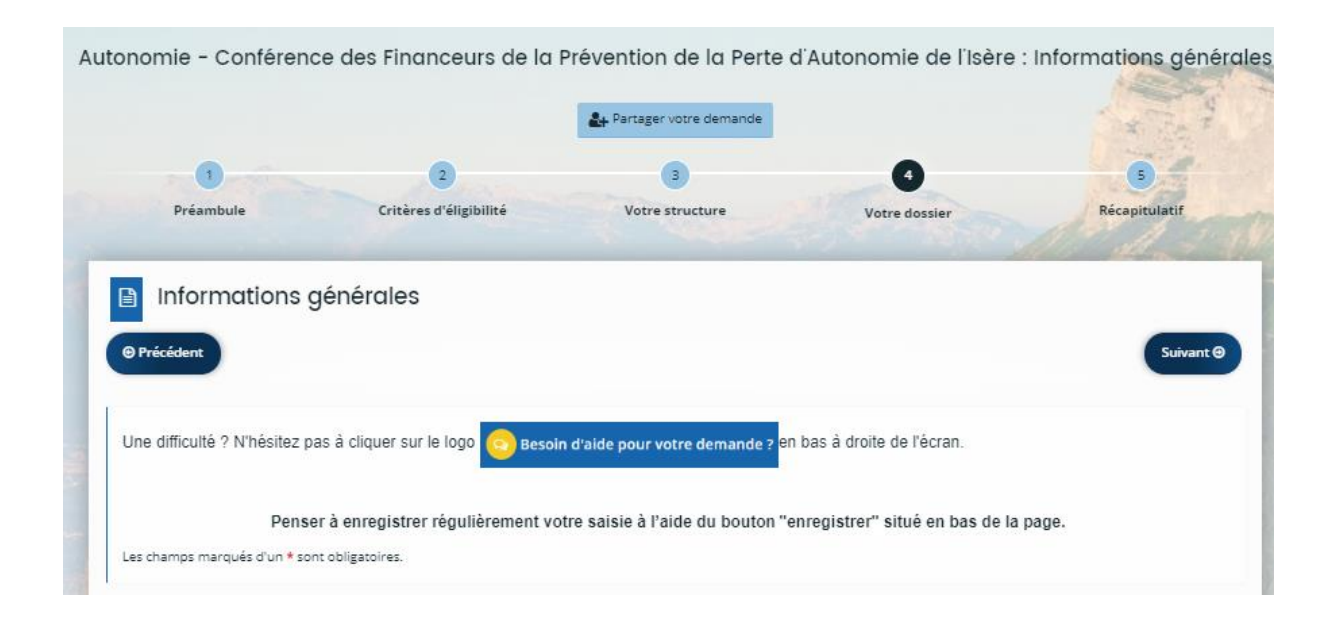

**Penser à enregistrer régulièrement votre saisie à l'aide du bouton "enregistrer" situé en bas de la page.**

### **Intitulé du projet**

*200 caractères*

#### **Montant de la subvention demandée (sans décimales) \***

*Un chiffre*

### **Localisation(s) géographique du projet :**

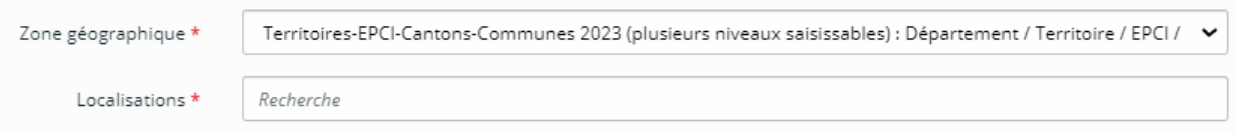

Dans la cellule "Localisations", saisir une partie du nom de la commune ou du territoire puis sélectionner le résultat de la recherche. Recommencer l'opération si plusieurs communes ou territoires sont concernés par l'action.

Saisir "département" uniquement dans le cas d'un projet à rayonnement départemental.

Attention, pour les noms composés, ne pas saisir les tirets (-).

*Vous trouverez ici une carte interactive du département de l'Isère [: https://carto.isere.fr/carte-interactive/index.html](https://carto.isere.fr/carte-interactive/index.html)*

### **Informations sur votre structure**

### **Connaissance de votre structure par le Département de l'Isère**

### **Avez-vous déjà perçu une subvention du Département de l'Isère de la part de la Conférence des Financeurs ? \***

- Oui
- $\circ$  Non
- Cette réponse permet une éventuelle demande de pièces complémentaires

### **Identification de la personne chargée de la demande de subvention (si différente du représentant légal) :**

- Nom : \_\_\_\_\_\_\_\_\_\_\_\_\_\_\_\_\_\_\_\_\_\_\_\_\_\_\_\_\_ Prénom : \_\_\_\_\_\_\_\_\_\_\_\_\_\_\_\_\_\_\_\_\_\_\_\_\_
- Fonction : \_\_\_\_\_\_\_\_\_\_\_\_\_\_\_\_\_\_\_\_\_\_\_\_\_\_\_\_\_\_\_\_\_\_\_\_\_\_\_\_\_\_\_\_\_\_\_\_\_\_\_\_\_\_\_\_\_\_\_
- Courriel : \_\_\_\_\_\_\_\_\_\_\_\_\_\_\_\_\_\_\_\_\_\_\_\_\_\_\_\_\_\_\_\_\_\_\_\_\_\_\_\_\_\_\_\_\_\_\_\_\_\_\_\_
- $\bullet$  Téléphone : /\_\_/\_\_/\_\_/\_\_/\_\_/\_\_/\_\_/\_\_/\_\_/

### **Informations sur votre projet**

### **Axe et thématique de l'action**

#### **Axe :**

Veuillez sélectionner une valeur Actions collectives de prévention de la perte d'autonomie des personnes âgées de 60 ans et plus résidant en établissement (EHPAD et PUV) Actions collectives de prévention de la perte d'autonomie des personnes âgées de 60 ans et plus vivant à domicile Actions collectives d'accompagnement des proches aidants

Si réponse « action collective (…) résidant en établissement », ou « action collective (…) résidant à domicile » :

### **Thématique :**

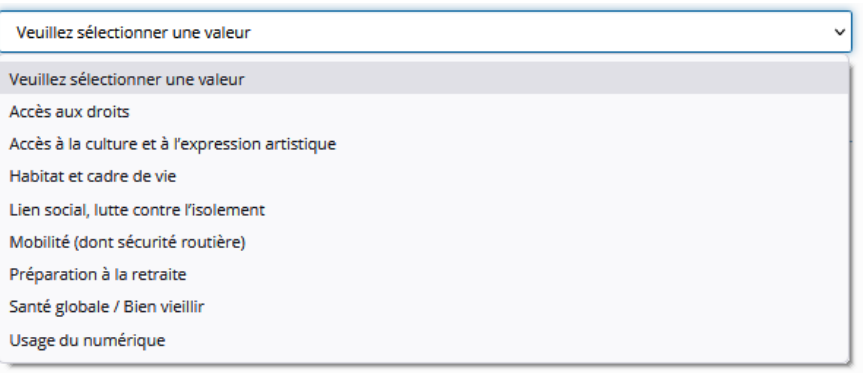

Si choix de la thématique SANTÉ GLOBALE ET BIEN VIEILLIR :

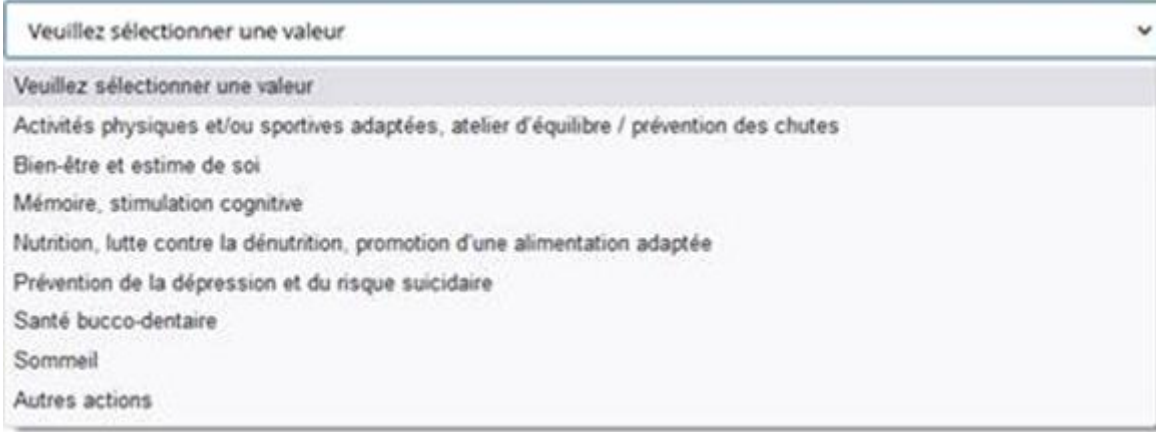

### Si réponse « action collective à l'intention de proches aidants :

### **Thématique**

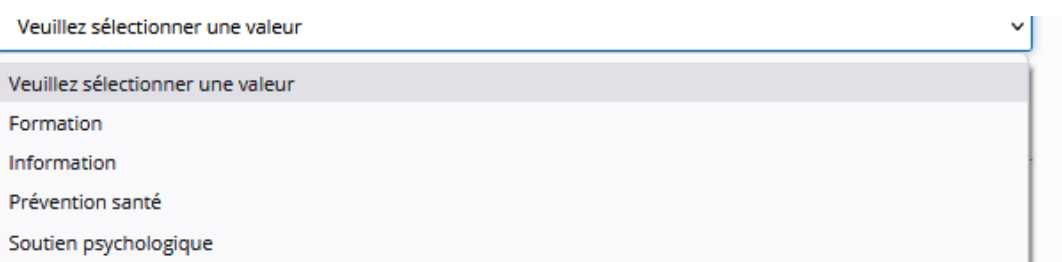

## **Informations complémentaires**

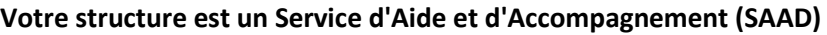

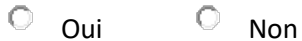

### **Ce projet sera réalisé dans un Établissement d'Hébergement pour les Personnes Âgées Dépendantes (EHPAD)**

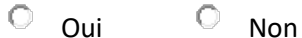

**Ce projet sera réalisé dans une Petite Unité de Vie (PUV)**

 $\overline{O}$  Oui  $\overline{O}$  Non

### **Réalisation du projet**

**Date prévisionnelle de début de l'action** 

**Date prévisionnelle de fin de l'action** 

**Calendrier prévisionnel de l'action** *(nombre total de séances, sujets des séances…)* et périodicité (*ex : 1 x mois, tous les mardis matin…*)

*1 500 caractères*

**Votre action est-elle réalisée dans des locaux externes à ceux du porteur de projet** ?

- $\circ$  Oui
- Non

### **Description du projet**

**Résumé de l'action (merci d'être synthétique et précis)**

*400 caractères*

**Besoins identifiés sur le territoire d'intervention**

*1 500 caractères*

### **S'agit-il d'une nouvelle action ?**

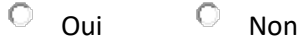

**Si non, préciser les éléments nouveaux et/ou les enrichissements apportés** *(Ouverture à de nouveaux bénéficiaires, déploiement sur des zones géographiques non couvertes, ajustements suite à des besoins exprimés...)*

*1 500 caractères*

**Si non, préciser le modèle économique pensé pour pérenniser l'action au-delà du financement de la Conférence des Financeurs de la Prévention de la Perte d'Autonomie (CFPPA)**

### *1 500 caractères*

**Possibilité de joindre tout document permettant d'apprécier le modèle économique proposé pour pérenniser l'action au-delà du financement de la CFPPA dans l'écran des pièces à joindre / autre pièce**

**Objectifs de l'action**

*1 500 caractères*

### **Forme (atelier, conférence, … ) et contenu de l'action**

*1 500 caractères*

### **Ce projet est-il cofinancé ?**

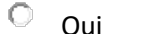

Oui<sup>O</sup> Non

### **Si oui, préciser le ou les cofinanceur (s) et le(s) montant(s) de co-financements**

*500 caractères*

**Partenariats hors prestataire(s)**

#### **Partenariats mobilisés**

*1 500 caractères*

### **Moyens humains mobilisés**

**Est-il prévu l'intervention d'un prestataire externe ?** *(Si oui, des devis seront demandés dans les pièces à fournir)*

 $\overline{\circ}$  Oui  $\overline{\circ}$  Non

**Si oui, des devis seront demandés dans les pièces à fournir.**

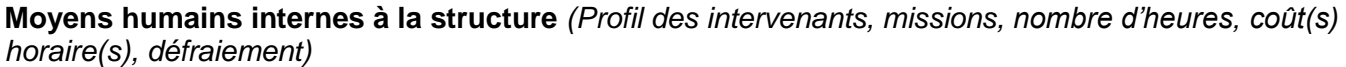

*1 500 caractères*

**Moyens humains externes à la structure : partenaires et prestations externalisées** *(Profil des intervenants, missions, nombre d'heures, coût(s) horaire(s), défraiement)*

*1 500 caractères*

### **Information sur le public visé par le projet**

**Nombre total de bénéficiaires attendus (toutes séances confondues)**

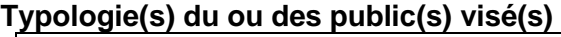

*500 caractères*

### **Méthode de repérage des bénéficiaires (conférence d'information, questionnaire...)**

*500 caractères*

#### **Moyens de communication prévus**

*500 caractères*

#### **Est-il prévu une participation financière du public visé par le projet ?**

 $\overline{O}$  Oui  $\overline{O}$  Non

#### **Si oui, préciser les modalités**

*300 caractères*

### **Evaluation du projet**

#### **Est-il prévu une évaluation du projet ?**

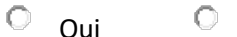

### **Si oui, préciser les modalités d'évaluation (questionnaire de satisfaction,…)**

**Non** 

*500 caractères*

### **Partage d'informations**

J'accepte de partager mes coordonnées qui seront utilisées pour de la diffusion d'informations

 $\overline{O}$  Oui  $\overline{O}$  Non

**Les données à caractère personnel saisies sur ce formulaire sont collectées par le département de l'Isère, responsable du traitement n°01.03.01 destiné à gérer les inscriptions à ses évènements (animations, réunions, …).**

**Ces informations font l'objet d'un traitement informatique auquel vous consentez.**

**Ces informations sont utilisées par les services du Département de l'Isère chargés du dispositif.**

**Les données à caractère personnel sont rendues anonymes** *2 ans après la date de l'évènement.*

**Conformément au Règlement Général de Protection des Données (RGPD) et à la loi informatique et libertés modifiée, vous bénéficiez d'un droit d'accès, de rectification, de limitation ou d'opposition des informations qui vous concernent. Pour exercer ces droits, vous devez adresser votre demande, en justifiant de votre identité, par mail [\(dpo@isere.fr](mailto:dpo@isere.fr)) ou par voie postale (Département de l'Isère, Déléguée à la Protection des Données (DPO), CS 41096, 38022 Grenoble Cedex 1). En cas de non réponse dans les délais légaux, vous pourrez introduire une réclamation auprès de la CNIL (3 Place Fontenoy, TSA 80715, 75334 Paris cedex [www.cnil.fr\)](https://www.google.com/url?q=http://www.cnil.fr&sa=D&ust=1594116070085000&usg=AFQjCNEIm38LMvQiEvRpshDhJbVBBFEvHA).**

### **Plan de financement**

Quelques rappels du cahier des charges :

- L'ensemble des postes de la structure n'a pas vocation à être valorisé dans le cadre du budget prévisionnel de l'action (fonctions de direction, de pilotage…).
- Les actions qui ont pour seul objet l'achat de matériels ne sont pas éligibles ; les investissements en matériels ne peuvent pas être financés.
- Les actions qui ont pour objet majoritaire le transport ne sont pas éligibles.
- Les charges locatives de la structure qui portent le projet ne sont pas éligibles.

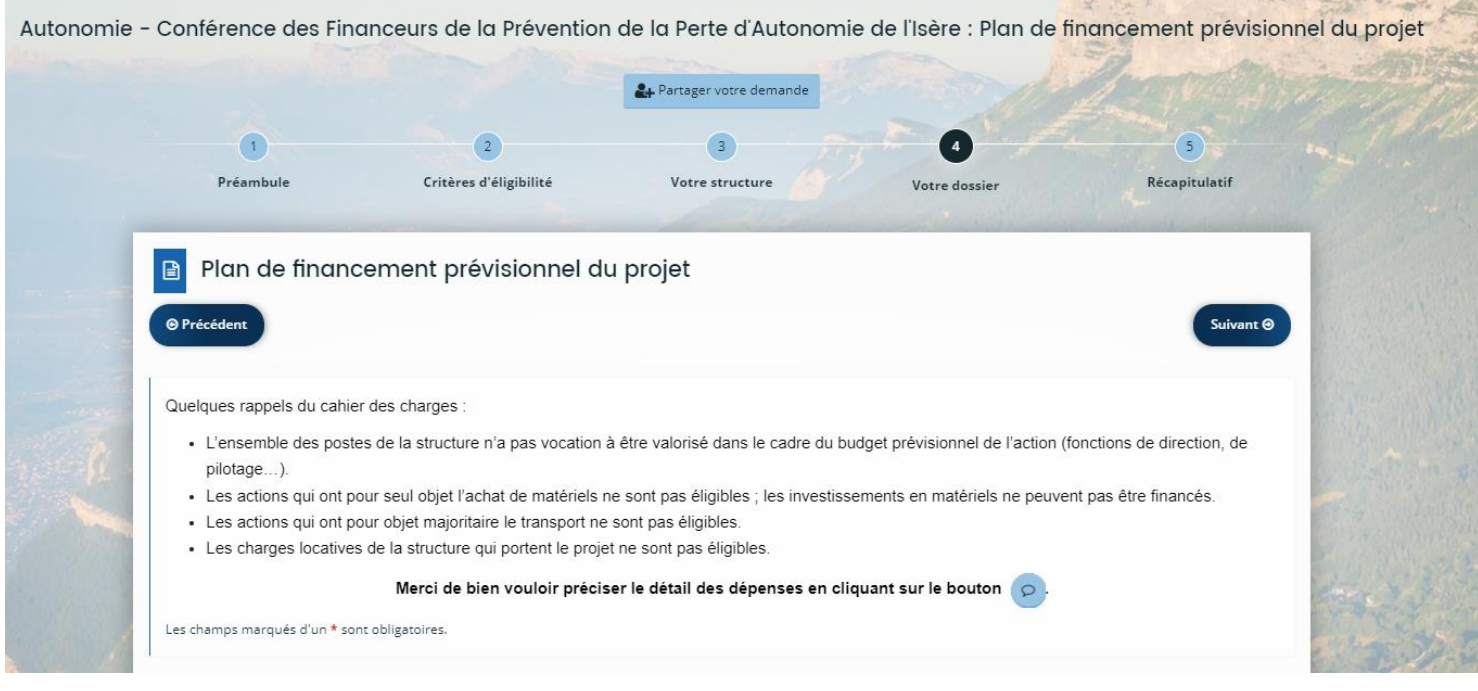

## **Merci de bien vouloir préciser le détail des dépenses en cliquant sur le bouton**

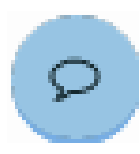

0,00 €  $\bullet$  Ajouter un poste

 $0.00 \in \left[$   $\bullet$  Ajouter un poste

 $\circ$ 

 $\circ$ 

 $\circ$ 

 $\circ$ 

 $\circ$ 

 $\circ$ 

 $\circ$ 

 $\circ$ 

 $\circ$ 

 $0.00 \in \Box$  O Ajouter un poste

nt prévu

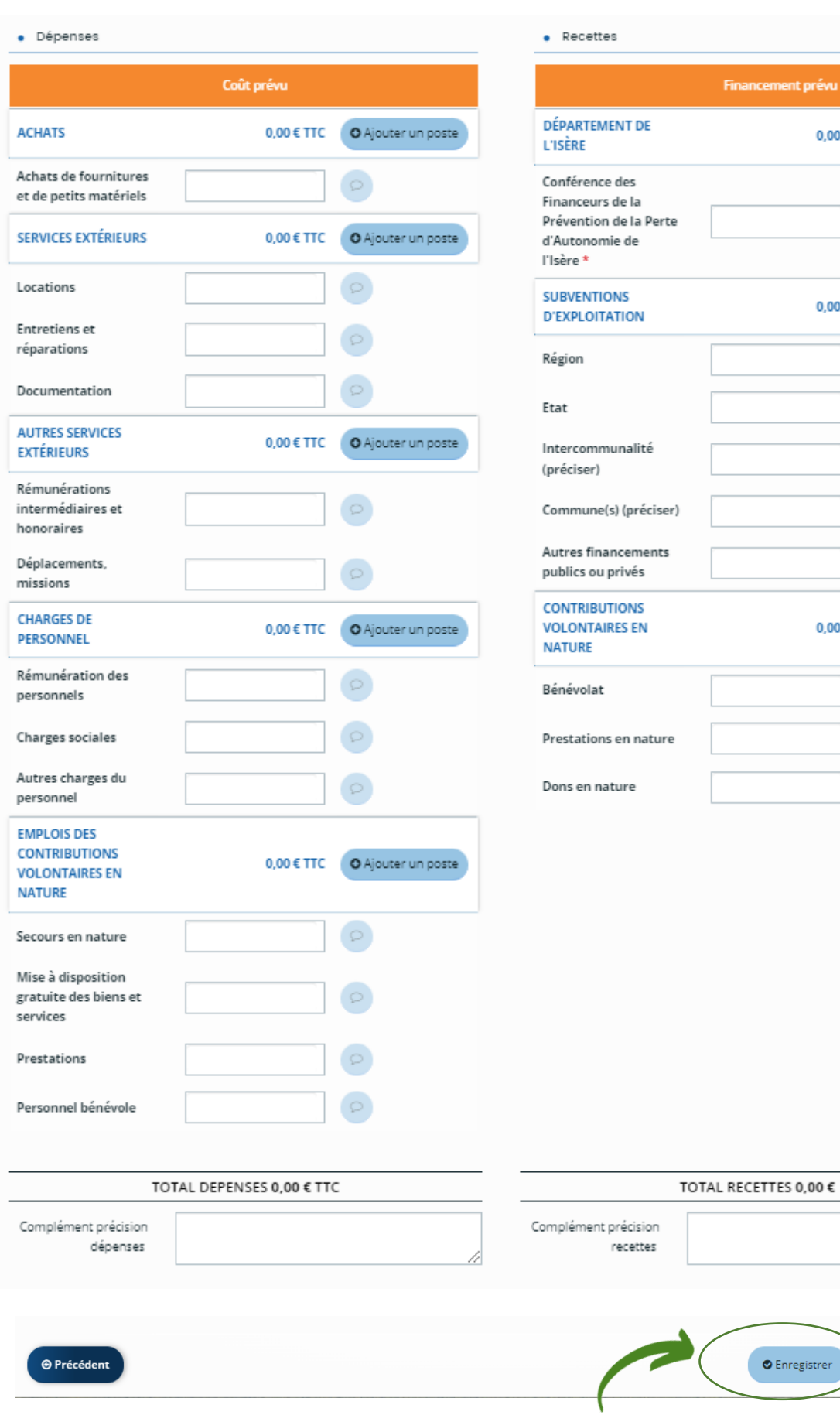

Suivant  $\Theta$ 

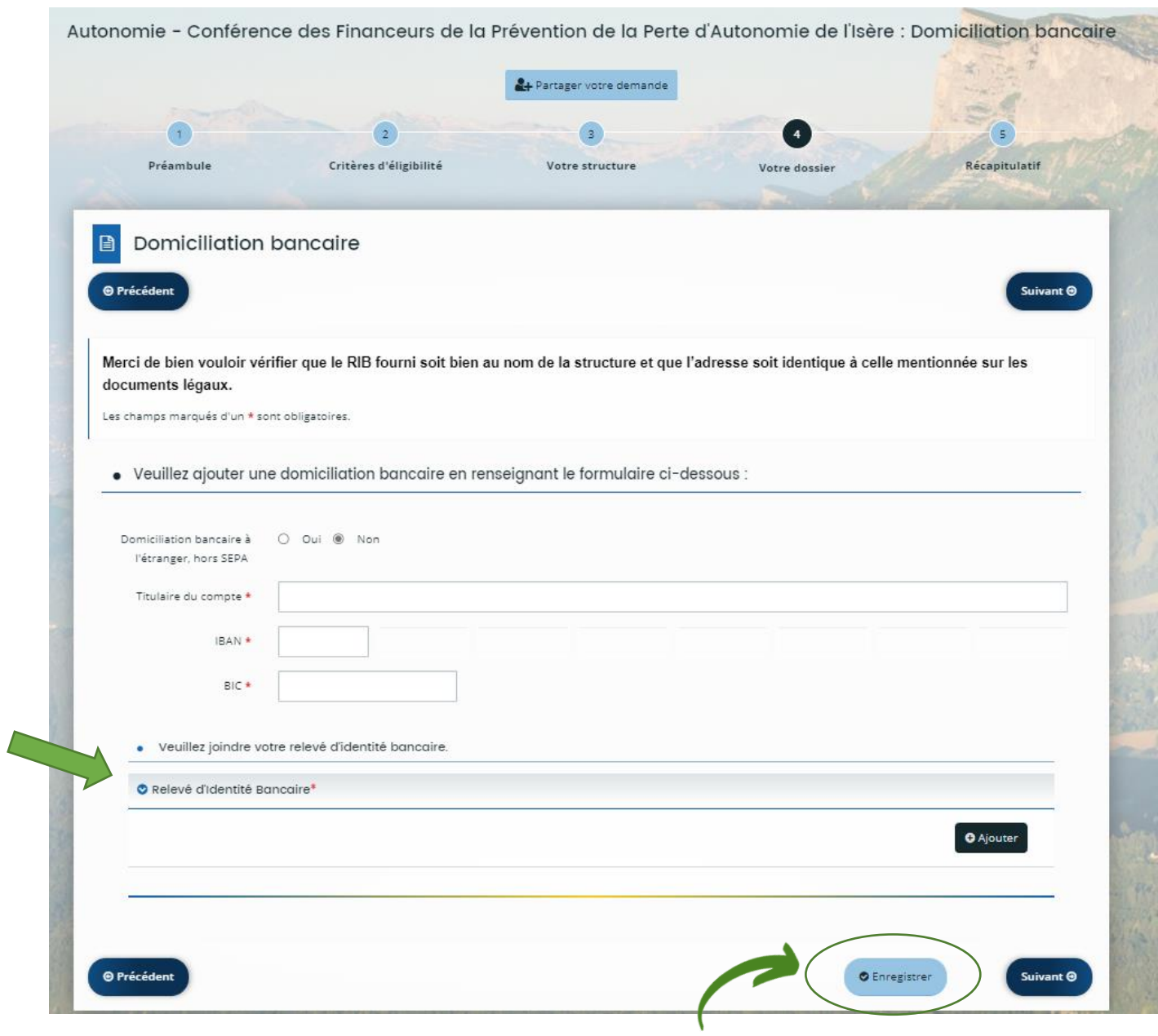

**Merci de bien vouloir vérifier que le RIB fourni soit bien au nom de la structure et que l'adresse soit identique à celle mentionnée sur les documents légaux.**

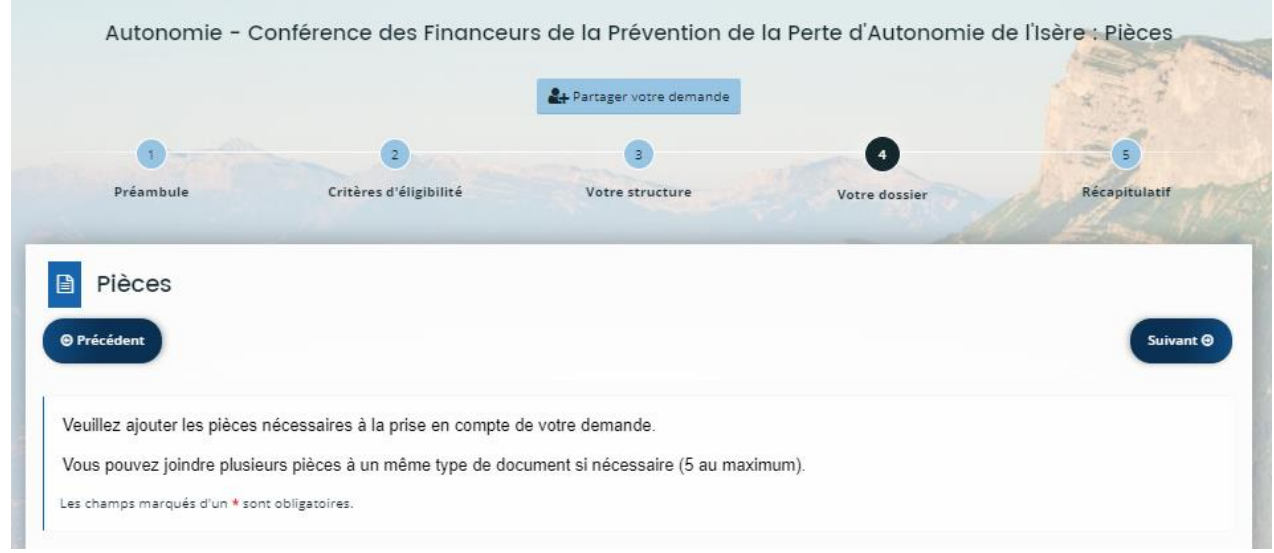

- $\overline{\phantom{a}}$  $\ddotsc$  $\sim$  $\ldots$
- $\mathbf{r}$  $\ldots$

## LISTE DES PIECES : voir cahier des charges, page 17

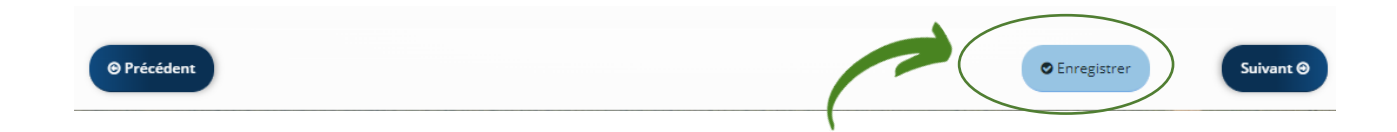

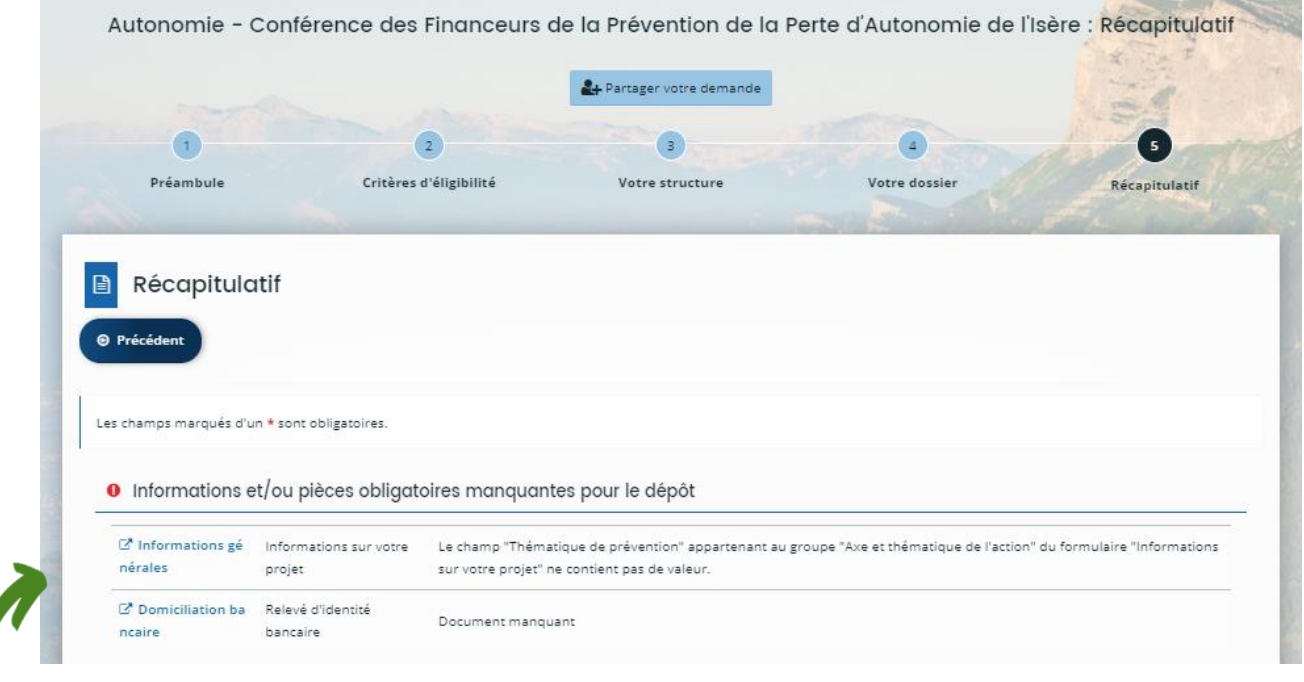

### Signalement dans le récapitulatif si des champs / informations n'ont pas été remplis

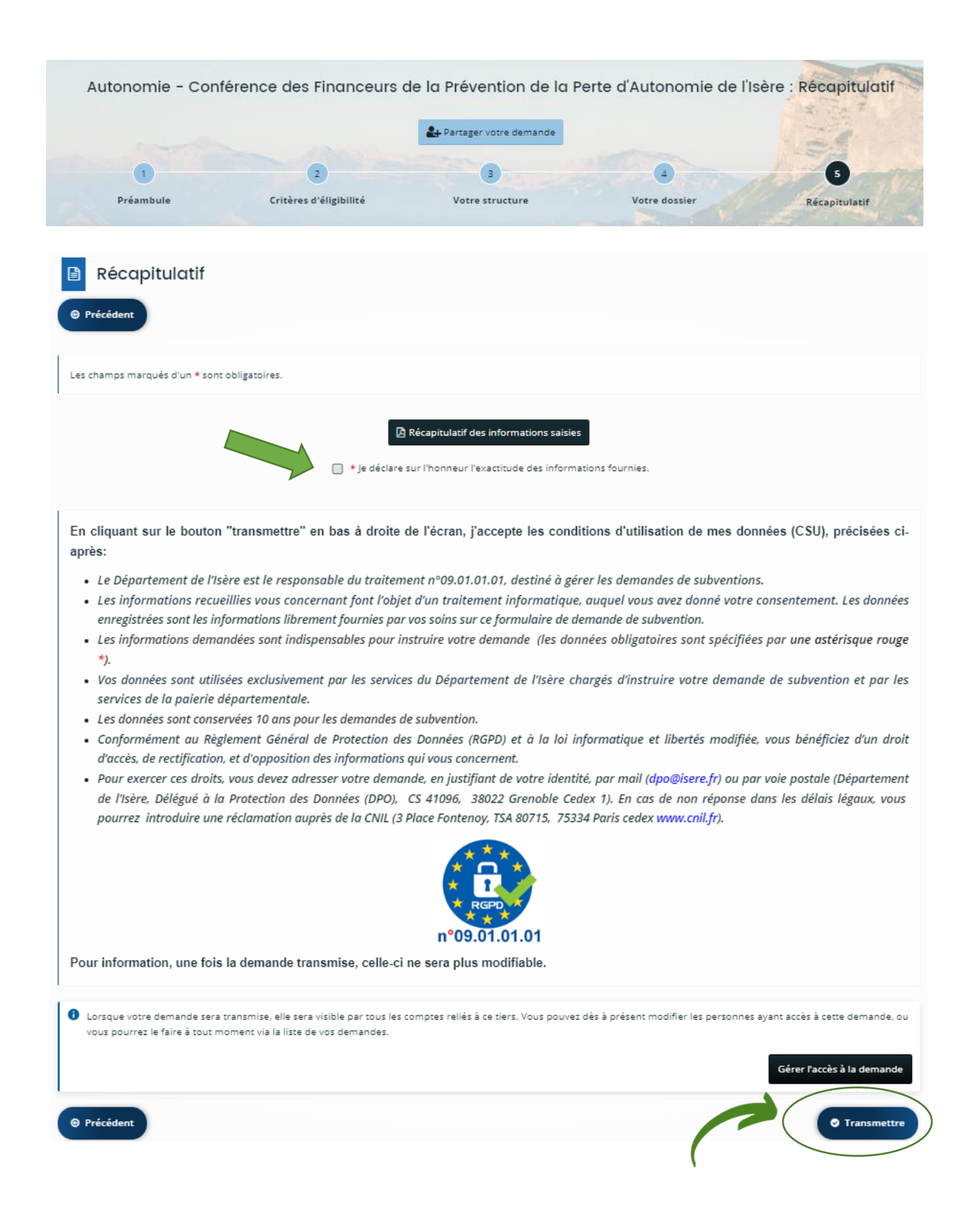

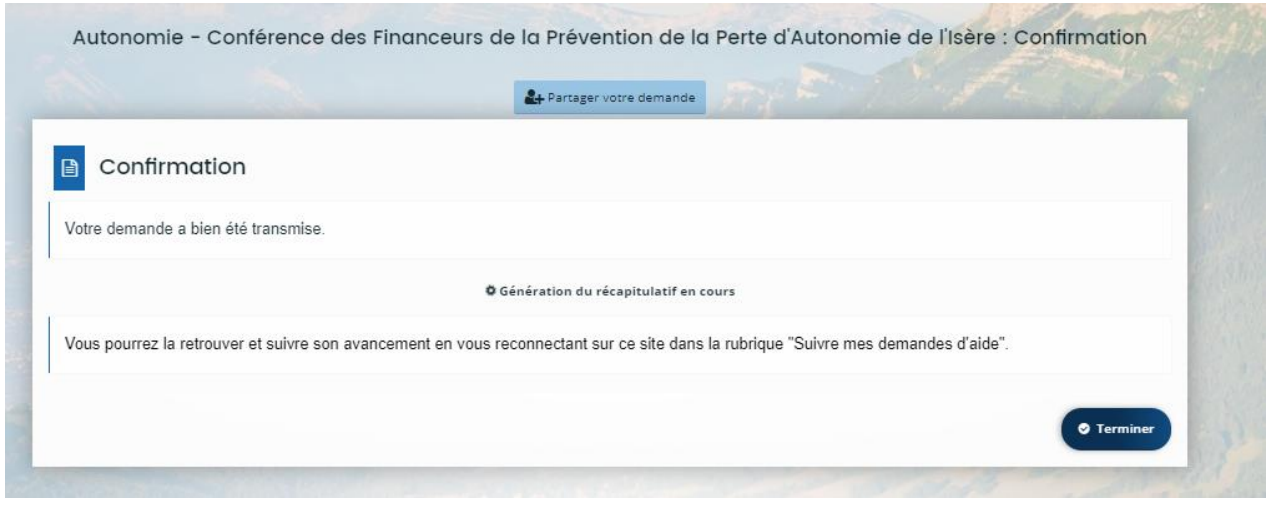

**Vous pourrez la retrouver et suivre son avancement en vous reconnectant sur ce site dans la rubrique "Suivre mes demandes d'aide".**

**Vous recevrez un mail de confirmation comportant le récapitulatif de votre demande – le numéro indiqué vous servira à communiquer avec nos services**

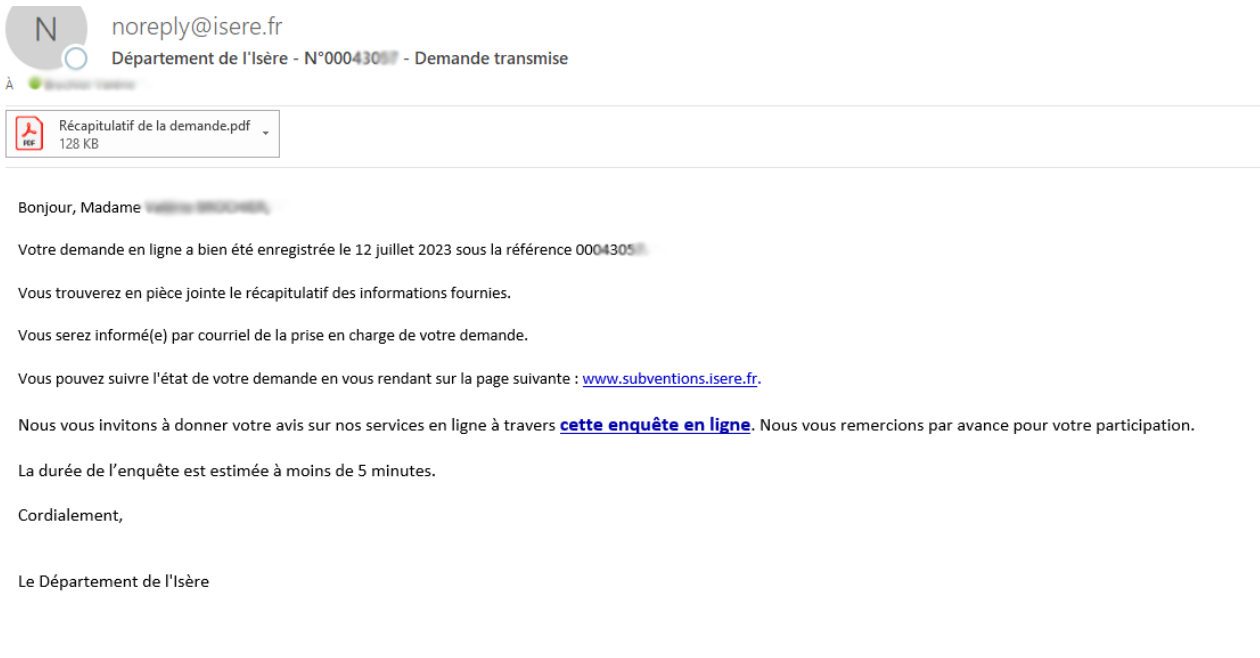

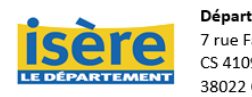

**Département de l'Isère** 04 76 00 38 38<br>7 rue Fantin Latour du lundi au vendredi,<br>CS 41096 de 8h30 à 18h<br>38022 Grenoble Cedex 1 Nous contacter